#### Introduction to C

# Why use C instead of Java

- Intermediate-level language:
	- Low-level features like raw memory tweaking
	- High-level features like complex data-structures
- Access to all the details of the implementation
	- Explicit memory management
	- Explicit error detection
- More power than Java (so may be made faster)
- All this make C a far better choice for system programming.

# Common Syntax with Java

- Basic types are similar (**int, short, double**…)
- Operators:
	- Arithmetic:

$$
+\hspace{0.05cm}-\hspace{0.05cm} \star \hspace{0.05cm}/\hspace{0.05cm} \}
$$

 **++ -- \*= += ...** 

- Relational: **<,>,<=,>=,==,!=**
- Logical: **&&, ||, !, ? :**
- Bit: **&,|,^,!,<<,>>**

# Common Syntax with Java (cont.)

• Language constructs:

```
if( ) {...} else {...} 
while( ) {...} 
do {...} while( ); 
for (i=0; i<100; i++) {...} 
switch( ) { case 0: ... break; ... } 
break, continue, return
```
- No exception handling statements
- $\rightarrow$  most functions return errors as special values (e.g., a negative number). Check for these!

### Hello World Example

```
/* Hello World program */ 
hello.c 
       #include <stdio.h> 
       #include <stdlib.h> 
       int main(int ac, char **av) { 
        printf("Hello World."); 
       }
```
**\$ ./hello Hello World.**  bash or cmd.exe

# Primitive Types

- Integer types:
	- **char** : used to represent ASCII characters or one byte of data (not 16 bit like in Java)
	- **int**, **short** and **long** : versions of integer (architecture dependent, usually 4, 2, and 4 bytes)
	- **signed char/short/int/long**
	- **unsigned char/short/int/long**
	- → conversion between signed/unsigned often does unexpected things
- Floating point types: **float** and **double** like in Java.
- No boolean type, int usually used instead.
	- $0$  == false
	- $-$  everything else  $==$  true

### Primitive Types Examples

**char c='A'; char c=65; int i=-2343234; unsigned int ui=100000000;** 

```
float pi=3.14; 
double long_pi=0.31415e+1;
```
## Arrays and Strings

#### • Arrays:

**int A[10]; // declare and allocate space for array for (int i=0; i<10; i++) // initialize the elements A[i]=0;** 

#### • Strings: arrays of char terminated by '\0' char

```
char name[] ="CS316"; //{'C','S',ʻ3','1',ʻ6','\0'} 
name[2] = '3'; 
name[4]++;
```
- Strings are mutable
- Common functions strcpy, strcmp, strcat, strstr, strchr, strdup.
- Use **#include <string.h>**

### Pointers

- An 'address' is an index to a memory location (where some variable is stored).
- A 'pointer' is a variable containing an address to data of a certain type.

Declaring pointer variables:

**int i;** 

**int\* p; // p points to some random location – null pointer**  Creating and using pointer values

**p = &i; // p points to integer i – p stores the address of i (\*p) = 3; // variable pointed by p takes value 3** 

- & is the address-of operator, \* is the dereference operator.
- Similar to references in Java.
- Pointers are nearly identical to arrays in C
	- array variables can not be changed (only the contents can change)

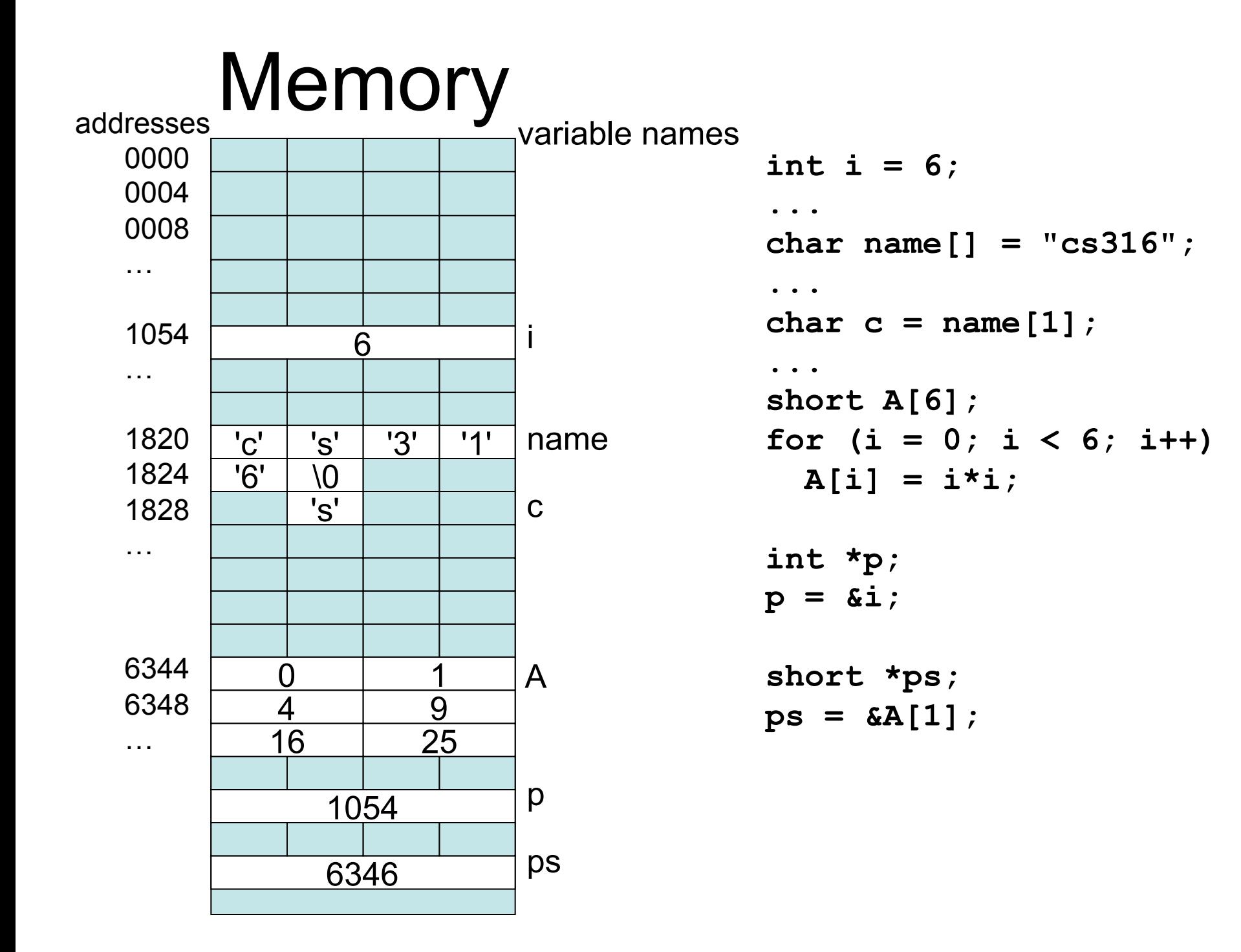

# Pointers (cont.)

- **→ Attention:** dereferencing an uninitialized pointer can have arbitrary effects (bad!) (including program crash).
- → Dereferencing a NULL pointer will crash the program (better!)
- Advice:
	- initialize with NULL, or some other value
	- if not sure of value, check it before dereferencing

```
if (p == NULL) { 
 printf("ack! where's my pointer!\n"); exit(1); 
}
```
### **Structures**

2002

8 21

- Like Java classes, but only member variables
	- no static variables
	- no functions

```
struct birthday { 
      char* name; 
      char month; 
      short day; 
      int year; 
                           mybirthday DESC 10xdeadbeef
```

```
};
```

```
struct birthday mybirthday = {"elliot",8,21,2002}; 
mybirthday.name[0] = 'E';if (mybirthday.month == 6) 
  printf("%s is a Cancer\n", mybirthday.name);
```
## Structures (cont.)

- Members of a struct can be of any type that is already defined.
- Trick: 'struct X' can contain a pointer to 'struct X' **struct intlist { int data;**

```
 struct intlist* next;
```

```
 };
```
• **->** is syntax sugaring for dereference and take element:

```
 struct intlist one = {10, NULL}; 
 struct intlist two = {20, NULL}; 
 struct intlist *head = &one; 
 one->next = &two; 
 (*one).next = &two; // Does same thing as previous line
```
### printf function

- **printf(formating\_string, param1, ...)**
- Formating string: text to be displayed containing special markers where values of parameters will be filled:
	- %d for **int**
	- %c for **char**
	- %f for **float**
	- %g for **double**
	- %s for null-terminated strings
- Example:

```
int numstudents = 39;
```

```
printf("The number of students in %s is %d.", name, 
  numstudents);
```
 $\rightarrow$  printf will not complain about wrong types, number of params, etc.

### enum: enumerated data-types

- **enum months {** 
	- **JANUARY,**
	- **FEBRUARY,**
	- **MARCH,**

 **...** 

- **};**
- Each element of enum gets an integer value and can be used as an integer.

```
enum signs {
```
 **...** 

```
CANCER = 6
```

```
ARTES = 1,
```
**};** 

### Data-type Synonyms

• Syntax: **typedef X Y; // Y is a synonym for X** 

```
typedef int CornellID; 
CornellID me = 373333; 
typedef struct elt* classlist; // bizarre but legal 
struct elt { 
  CornellID id; 
  char *name; 
  classlist next; // this is legal 
}
```
- **Global variables:** declared outside any function.
- Space allocated statically before program execution.
- Initialization statements (if any) done before main() starts.
- Space is deallocated when program finishes.
- Name has to be unique for the whole program.

- **Local variables:** declared in the body of a function or inside a '{ }' block.
- Space allocated when entering the function/ block.
- Initialization (if any) before function/block starts.
- Space automatically deallocated when function returns or when block finishes
	- $\rightarrow$  Attention: referring to a local variable (by means of a pointer for example) after the function returned will cause unexpected behavior.
- Names are visible only within the function/block

- **Heap variables**: memory has to be explicitly
	- allocated: **void\* malloc(int)** (similar to new in Java) char  $*$ message = (char  $*$ ) malloc(100); intlist  $*mylist = (intlist *)mailoc(sizeof(intlist));$  $mylist->data = 1;$  $mylist->next = (intlist *)malloc(sizeof(intlist));$  $mylist->next->data = 2;$ mylist->next->next = NULL;
	- deallocated: **void free(void\*)**

```
free(msq); msq = NULL;free(mylist->next); 
free(mylist); 
mylist = NULL;
```
### Malloc/Free and pointers

 $\rightarrow$  You must malloc()

reading/writing from random addresses is bad.

 $\rightarrow$  You must malloc() the right amount:

reading/writing over the end of the space is bad **sizeof(struct birthday)** 

**strlen(name)+1; // +1 is for the '\0'**

- $\rightarrow$  You must free()
	- No garbage collector; if you don't have a free() for every malloc(), you will eventually run out of memory.
- $\rightarrow$  ... but not too much Freeing same memory twice is bad ("double free").
- $\rightarrow$  ... and don't use the memory after it is freed set pointers to NULL after free.

```
struct birthday *clone_student(struct birthday *b) { 
   struct birthday *b2 = (struct birthday *)malloc(sizeof(struct birthday)); 
   b2->name = (char *)malloc(strlen(b->name)+1); // or use strdup() 
   memcpy(b2->name, b->name, strlen(b->name)+1); 
   b2 - \lambda day = b - \lambda day;
   b2-\rightarrowyear = b-\rightarrowyear;
   b2-\text{month} = b-\text{month};
   return b2; 
} 
void rename(struct birthday *b, char *new_name) { 
   free(b->name); // danger: b->name must be a heap variable 
   b-\lambdaname = strdup(new name); // same as malloc(...) then memcpy(...)
```
**}** 

### Functions

- Can declare using a prototype, then define the body of the function later – lets function be used before it is defined.
- Arguments passed by value – Use pointers to pass by reference
- Return value passed by value – Use malloc()'ed pointer to return by reference

### Functions - Basic Example

**#include <stdio.h>** 

**int sum(int a, int b); // function declaration or prototype** 

```
int main(int ac, char **av){ 
     int total = sum(2+2,5); // call function sum with 
  parameters 4 and 5 
     printf("The total is %d\n", total); 
}
```

```
/* definition of sum; has to match prototype */ 
int sum(int a, int b) {// arguments passed by value 
     return (a+b); // return by value 
}
```
### Why pass via pointers?

```
void swap(int, int); 
int main(int ac, char **av) { 
     int five = 5, ten = 10; 
     swap(five, ten); 
    printf("five = %d and ten = %d", five, ten); 
} 
void swap(int n1, int n2) /* pass by value */ 
     int temp = n1; 
     n1 = n2; 
    n2 = temp; 
} 
$ ./swaptest 
five = 5 and ten = 10 NOTHING HAPPENED
```
## Why pass by reference?(cont.)

```
void swap(int *, int *); 
int main(int ac, char **av) { 
     int five = 5, ten = 10; 
     swap(&five, &ten); 
     printf("five = %d and ten = %d", five, ten); 
} 
void swap(int *p1, int *p2) /* pass by value */ 
    int temp = *p1;
    *p1 = *p2;
    *p2 = temp;} 
$ ./swaptest
```

```
five = 10 and ten = 5
```
### Pointer to Function

```
void kill(int d) { /* do something */ ... } 
void eat(int d) { /* do something else */ ... } 
typedef void (*simple_function)(int);
```
**// simple\_function is synonym for a pointer to // a function returning void and taking an int** 

```
void do_stuff(simple_function f, int param) { 
      f(param); /* call function f with param */ 
}
```

```
int main(int ac, char **av) { 
  kill(3); 
  simple function q = (ac == 1 ? cat : kill);
  do_stuff(g, 8); 
}
```
### The Preprocessor

• File copy-and-paste

**/\* include standard library declaration \*/ #include <stdio.h> /\* include custom declarations \*/** 

 **#include "myheader.h"**

• Text substitution

**#define DEBUG 0** 

 **#define MAX\_LIST\_LENGTH 100** 

 **if (DEBUG)** 

 **printf("Max length of list is %d.", MAX\_LIST\_LENGTH);**

• Conditional compilation

```
#ifdef DEBUG
```
 **printf("DEBUG: line " \_LINE\_ " has been reached."); #endif** 

# Programs with Multiple Files

- Header file: my program.h:
	- function prototypes
	- global variable prototypes: extern int x;
- Program files: one.c, two.c, ...
	- each file uses **#include "my\_program.h"**
	- one of them defines main()
	- each prototype defined in exactly one of the files
- compiler produces one.o, two.o, ... (or one.obj, two.obj on windows)
- compiler then links together to form program